**Anais do XVIII Simpósio Brasileiro de Sensoriamento Remoto -SBSR** ISBN: 978-85-17-00088-1

# **Modificações na dinâmica da vegetação provocadas por garimpos de diamante na Chapada Diamantina - Bahia.**

Alisson Lima<sup>1</sup> Fabiane Souza Lima Medeiro<sup>1</sup> Hogana Sibilla Soares Póvoas<sup>1</sup> Reynaldo Vargas Nogales $<sup>1</sup>$ </sup> Roger Torlay<sup>1</sup>

<sup>1</sup> Programa de Pós Graduação em Modelagem em Ciências da Terra e do Ambiente Universidade Estadual de Feira de Santana - UEFS CEP - 44.036-900 – Feira de Santana - BA, Brasil alisson\_gohome@hotmail.com fabylimafsa@gmail.com hsp.geo@gmail.com reyvarnog@hotmail.com rogertorlay@gmail.com

#### **Abstract**

Chapada Diamantina has already reached the position of the largest diamond producer in the world (at 19th century). Currently, it is verified a drastic reduction in exploration due to strong environmental restrictions and, especially, the depletion of that natural deposits easier to extract (alluviums). The diamond prospecting can cause several negative impacts and intense changes in the vegetation. In face of this problem, this work aims to conduct a temporal analysis of vegetation changes from 2001 to 2016 in a diamond mining area located in Chapada Diamantina - Bahia. Remote sensing techniques such as NDVI and SAVI vegetation indices were used. The Normalized Difference Vegetation Index (NDVI) normalizes the simple reason for the range of -1 to +1, where the vegetation more intense closing of upper levels and areas of the lower bound or bare soils. Is one of the largest broadcast vegetation indices, with wide applicability to analyze the changes of vegetation. The Adjusted Vegetation index for the soil (SAVI) emerged as an alternative to the NDVI seeking to minimize the effect of the soil in your final value. It was possible to observe a significant change in the vegetation in the places where the prospecting was carried out.

**Palavras- Chave:** Cobertura vegetal; NDVI; SAVI; Cover Vegetation cover; NDVI; SAVI.

#### **1. Introdução**

Dentre as atividades extrativas, o garimpo é uma das que mais contribui para a degradação do meio ambiente, se não houver uma visão conservacionista por parte de garimpeiros. Na maior parte dos casos, os garimpeiros não formalizam a atividade produtiva de diamantes em depósitos aluvionares, desrespeitando as exigências da legislação ambiental brasileira.

Os diamantes da Chapada Diamantina são explorados por garimpeiros há mais de 150 anos (MATTA, 2006). Os garimpos que ainda resistem às fortes restrições ambientais impostas pelos órgãos competentes precisam se adequar para que a extração de diamantes ocorra de forma sustentável, promovendo a reestruturação da cobertura vegetal removida durante a retirada da estrutura sedimentar que expõe os aluviões diamantíferos. A atividade de garimpo de diamante pode provocar diversos impactos na área onde são implantadas, ocasionando uma série de modificações nos caracteres ambientais, inclusive na paisagem ao longo do tempo (LIMA; FLÔRES, 2012).

Segundo Pimentel (2014), as relações socioambientais envolvendo os garimpos na Chapada Diamantina constituíram-se como um fator de grande relevância histórica para as modificações na paisagem e utilização dos recursos naturais da região. Acompanhar as inter-relações entre os elementos da paisagem, aproveitamento dos recursos naturais pelos garimpeiros, meio ambiente e o desenvolvimento econômico e social são fundamentais para o estudo desta região de tamanha relevância ambiental para o estado da Bahia.

O Sensoriamento Remoto (SR) nos últimos anos tem sido bastante útil para diversos estudos de caracteres ambientais, se apresentando como uma importante ferramenta para avaliar e monitorar estes impactos no meio ambiente, analisar mudanças na paisagem, entre outras, fornecendo assim dados e informações importantes que possibilitam a análise e o acompanhamento das problemáticas ambientais que possam a vir ocorrer.

Nesse sentido, os índices de vegetação aplicados principalmente nos estudos ambientais, são de grande utilidade para observar as mudanças da paisagem, possibilitando assim fazer análises em diferentes escalas sobre a cobertura vegetal. O Índice de Vegetação da Diferença Normalizada (NDVI) normaliza a razão simples para o intervalo de -1 a +1, onde as áreas de vegetação mais intensa aproximam-se dos patamares superiores e áreas do limite inferior ou solos desnudos. Constitui-se em um dos índices de vegetação de maior difusão, com larga aplicabilidade para analisar as mudanças da vegetação. O Índice de Vegetação Ajustado para o Solo (SAVI) surgiu como alternativa ao NDVI buscando minimizar o efeito do solo no seu valor final, de acordo com Huete *et al*. (1988). Visualmente ele ressalta as áreas de solo impactado de cor preta como NDVI.

Este trabalho tem como objetivo realizar uma análise temporal das mudanças de vegetação no período de 2001 a 2016, em uma área de garimpo de diamante, localizada na região da Chapada Diamantina, no estado da Bahia, utilizando diferentes índices de vegetação.

## **2. Metodologia do Trabalho**

A área do estudo compreende o complexo de garimpos, situado na divisa das cidades de Andaraí e Nova Redenção, na Chapada Diamantina – Bahia (Figura 1).

O relevo nesta região apresenta as maiores altitudes do estado, com médias superiores à 1000 metros de altitude. A temperatura média pode variar de 18ºC a 20ºC, a vegetação nativa é a caatinga, típica do semiárido nordestino. No contexto geológico da região, as rochas características são de origem sedimentar, com ocorrência frequente de metaarenitos e meta-conglomerados (GIUDICE, 2012). O embasamento rochoso da Chapada Diamantina se constitui basicamente de rochas do grupo Chapada Diamantina, onde ocorrem, predominantemente, as formações Tombador e Caboclo (FRANCA-ROCHA *et al.,* 2004).

**Anais do XVIII Simpósio Brasileiro de Sensoriamento Remoto -SBSR** ISBN: 978-85-17-00088-1

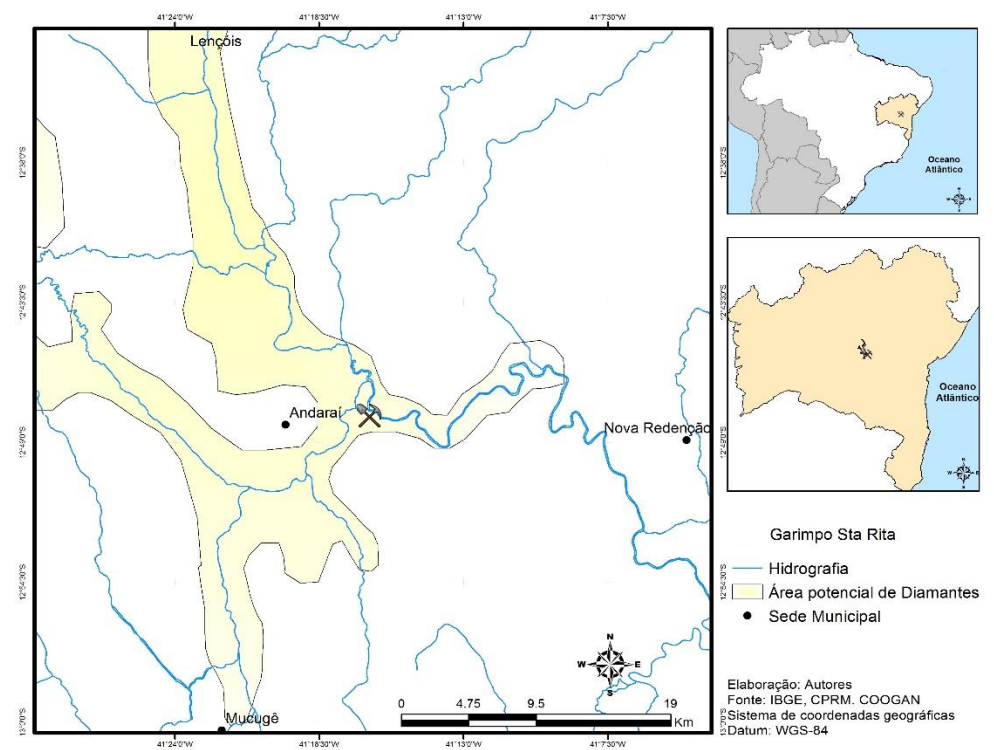

Figura 1. Localização do garimpo Santa Rita, da Coogan, no município de Andaraí.

# **2.1 Aquisição de dados**

# **2.1.1 Imagens de satélite**

 Foram utilizadas imagens de satélite Landsat ETM, TM e OLI, para os anos de 2001, 2009 e 2016. As imagens foram adquiridas no sítio da *internet* do *United States Geological Survey* – USGS (Quadro 1).

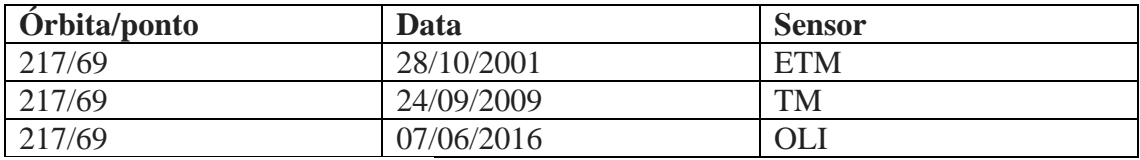

Quadro 1: Imagens utilizadas no estudo.

## **2.1.2 Composições Multiespectral**

 Para realizar a composição multiespectral das imagens coletadas foi usado o *software*  ENVI e a ferramenta LAYER STIKING, que faz a união das imagens pancromáticas em imagens multiespectrais, agrupando os canais RGB, infravermelho e termais, usados para realizar um teste visual das imagens (Figura 2).

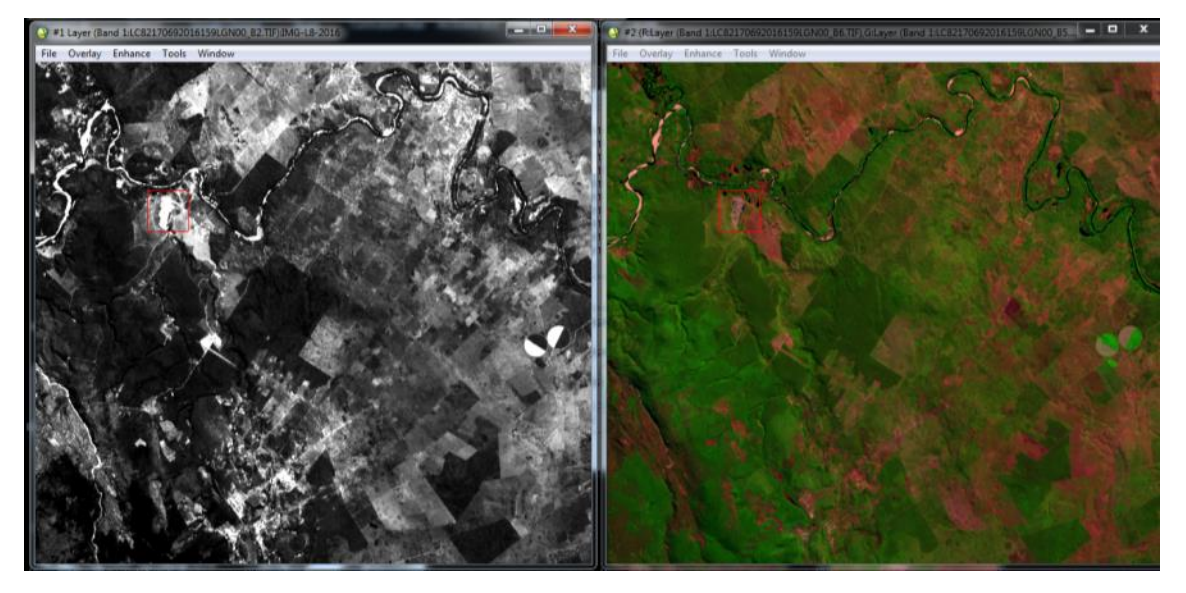

Figura 2: Resultado de composição de imagem, pancromática branca e colorida. Fonte: USGS (2016).

## **2.1.3 Correções radiométrica e atmosférica**

 A correção radiométrica foi realizada usando a ferramenta RADIOMETRIC CALIBRATION, transformando os valores digitais (ND) para valores de radiância. Para a correção atmosférica foi utilizada a ferramenta Flaash, na qual se introduziu todos os dados do metadado e a imagem de radiância para converter em uma imagem de refletância (Figura 3).

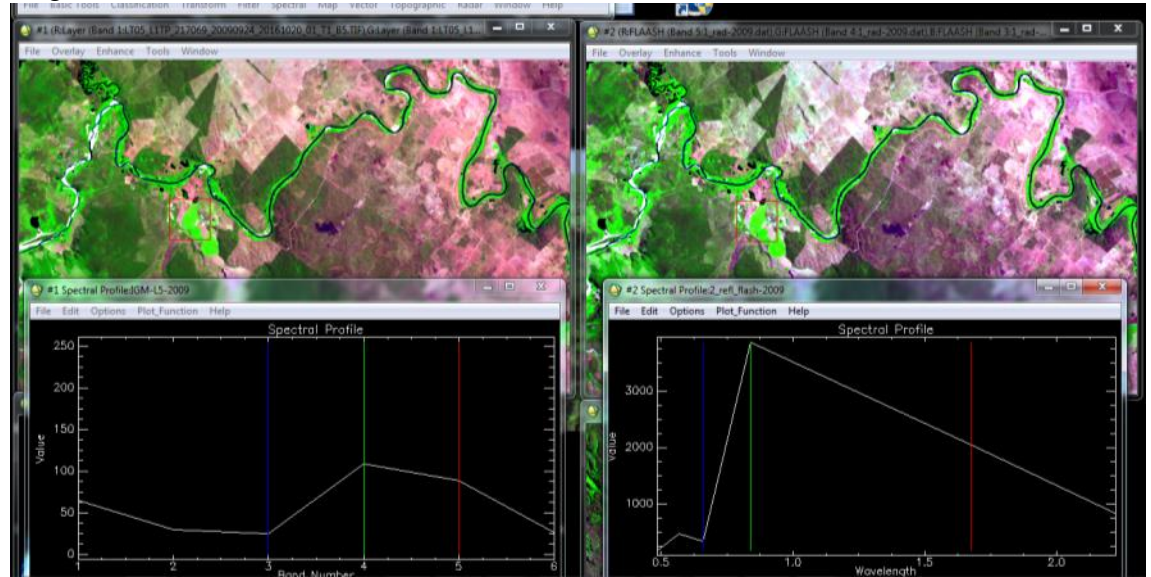

Figura 3: Verificação da correção atmosférica com assinatura espectral.

## **3 Resultados e discussões**

 Na combinação de bandas em falsa cor 4-3-2 (Figura 4), a vegetação ativa está representada em vermelho. Pode-se observar as mudanças da vegetação do ano de 2001 até 2016 nas imagens A, B e C. Pode-se notar também, a extensão que chegou a área do garimpo ao longo dos anos, representado em branco com o solo totalmente exposto. O mesmo pode se observar na combinação verdadeira 3-2-1 (Figura 5).

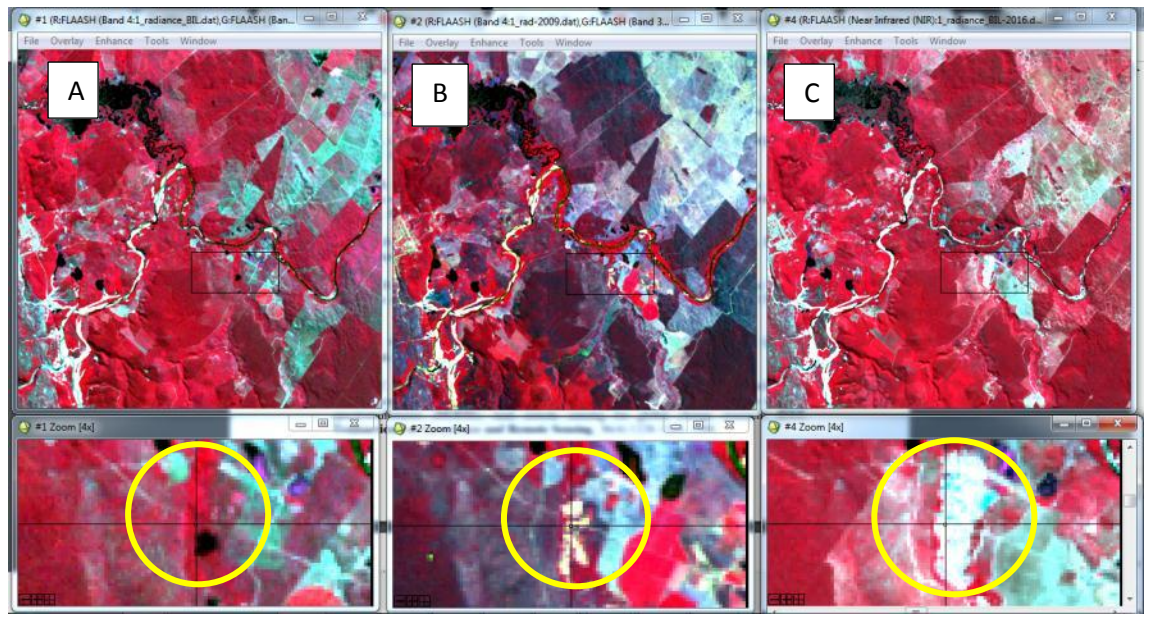

Figura 4. Combinação de bandas em imagem falsa cor 4-3-2. Fonte: USGS (2016).

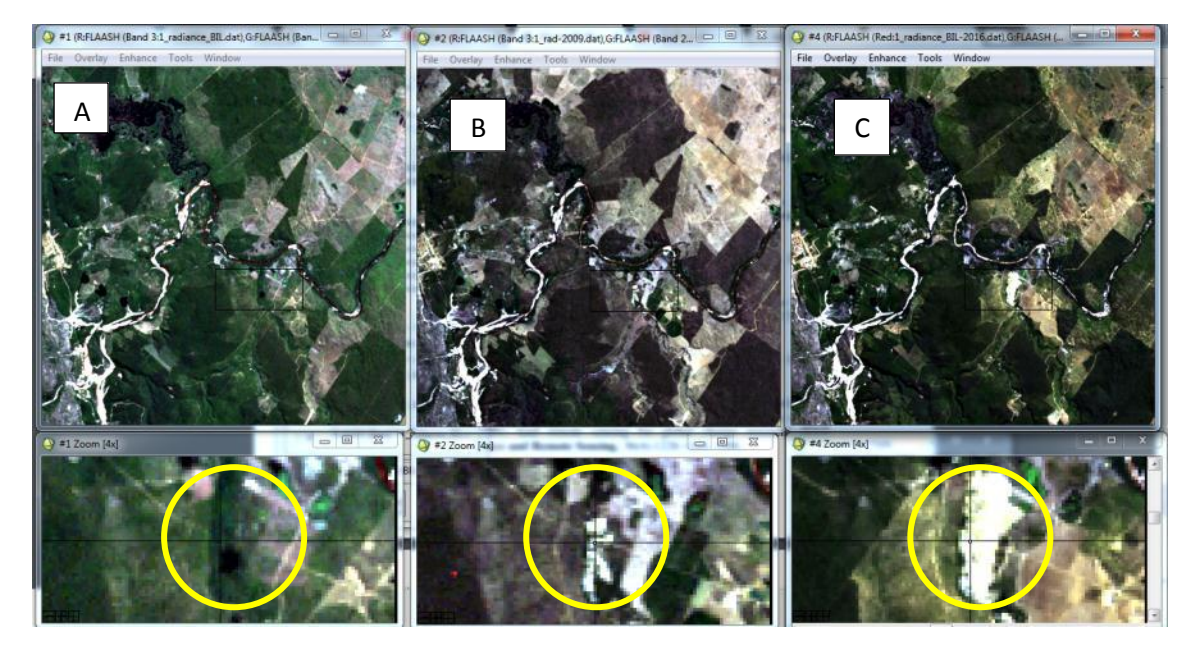

Figura 5. Combinação de bandas em imagem verdadeira 3-2-1. Fonte: USGS (2016).

 A partir da aplicação do NDVI, pode-se notar a atividade fotossintética nas áreas em branco, as quais respondem a valores altos do pixel. As áreas vermelhas respondem a valores menores do pixel (Figura 6).

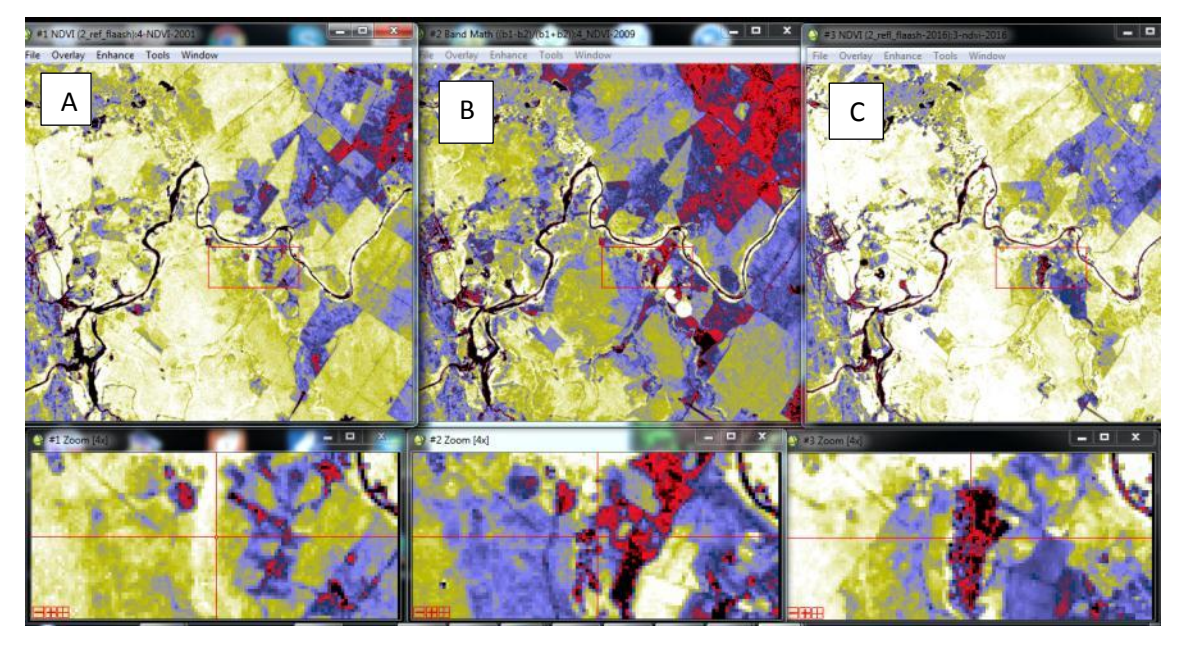

Figura 6: Imagem NDVI colorida. Fonte: USGS (2016).

 O NDVI apresentou para o ano 2001 (A) maior resposta fotossintética em área coberta com vegetação, em 2009 (B) ele apresenta impactos oriundos da atividade garimpeira e pouca vegetação. Já o ano 2016 (C) não apresentou resposta de atividade fotossintética. Este ficou mais perto dos valores mínimos após o teste de localização do pixel no mesmo ponto das três cenas (A, B e C) através da aplicação da ferramenta cursor LOCALITION /VALUE como consta na figura 7.

| Disp #3 (603,402) Scm: R:0 G:0 B:0 |
|------------------------------------|
| Projection: UTM, Zone 24 South     |
| Map: 254685.00E,8582845.00S Meters |
| LL : 12°48′34.61″S, 41°15′35.81″W  |
| Disp #1 Data: 0.880352             |
| Disp #2 Data: 0.536921             |
| Disp #3 Data: 0.071315             |
|                                    |

Figura 7: Valores do NDVI para as imagens A,B e C no mesmo ponto

Procedeu-se uma comparação com os dois índices de NDVI e SAVI (Figura 8), onde visualmente expressam similaridade entre eles, o SAVI destaca mais os solos expostos. Os valores de NDVI apresentaram valores altos 0.8 para ano 2001, destacando a atividade fotossintética, no caso do SAVI apresenta um valor maior: 1,8. Para a imagem 2016 na área de garimpo, observa-se valores baixos para o NDVI, de 0,07 mais próximo ao negativo, para SAVI o valor fica acima do NDVI, mas não deixa de ter valor mínimo para destaque de solo exposto (Quadro 2).

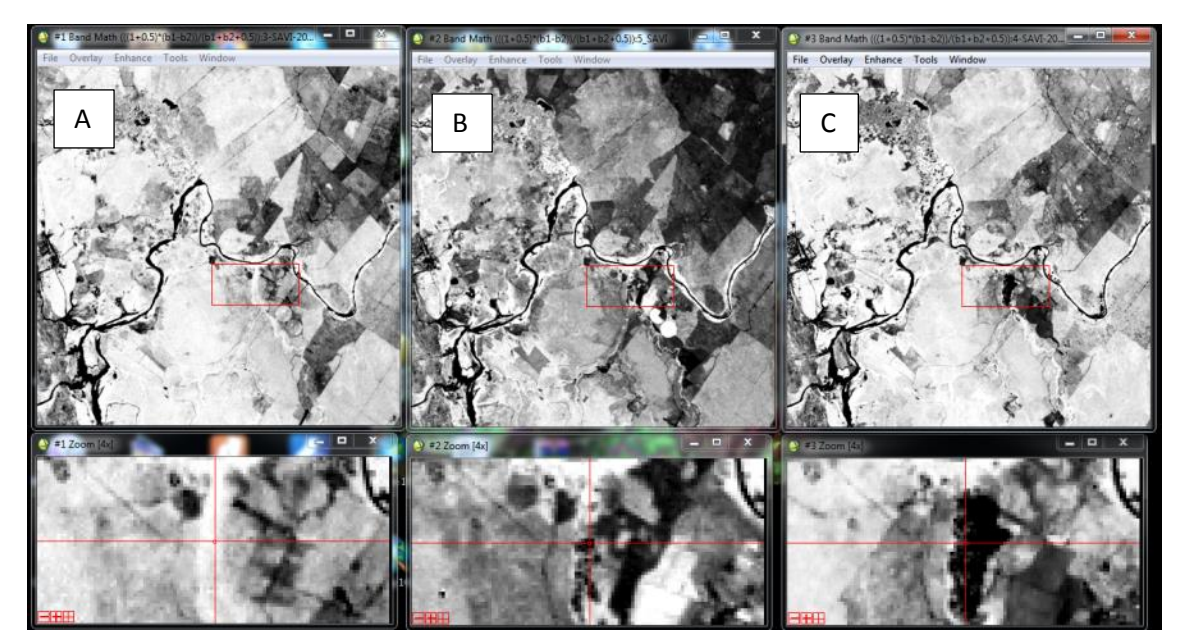

Figura 8: Imagens de SAVI dos três anos. Fonte: USGS (2016).

Disp #3 (609.398) Scm: R:0 G:0 B:0 Projection: UTM, Zone 24 South Map: 254865.00E.8582965.00S Meters LL: 12°48'30.76"S. 41°15'29.81"W Disp #1 Data: 1.180054 Disp #2 Data: 0.749161 Disp #3 Data: 0.193454

Figura 9: Valores do SAVI para as imagens A,B e C no mesmo ponto.

| <b>Indice</b> | 2001 | 2009                           | 2016        |
|---------------|------|--------------------------------|-------------|
| <b>NDVI</b>   | 0,8  | -<br>$v_{\cdot}$               | 0,07        |
| <b>SAVI</b>   | 1,0  | $\overline{a}$<br>$\mathbf{v}$ | 1 Q<br>0.19 |

Quadro 2. Valores espectrais do ponto na área de garimpo.

#### **4 Conclusão**

 As imagens processadas e interpretadas com os índices NDVI e SAVI não tiveram muitas diferenças, porém permitiram detectar e separar as áreas de vegetação e de solos desnudos, dentro da classe espectral que cada índice estava ajustado, dando assim maiores valores para áreas de vegetação ativa, valores médios para vegetação estável e valores menores para áreas desnudas o impactadas ao logo dos anos observados.

 A utilização de imagens obtidas por sensores orbitais contribui para estudos de impactos ambientais e para a caracterização da área em recuperação, sendo possível monitorar e mensurar caracteres ambientais impactados pelo garimpo

#### **5 Referências**

BRASIL. **Departamento Nacional de Produção Mineral**. Sitio da Internet www.dnpm.gov.br. Legislação Minerária. Consultas realizadas entre 13/06/2016 e 20/10/2016.

FLÔRES, J. C. S.; LIMA, H. M. **Fechamento de Mina: Aspectos Técnicos, Jurídicos e Socioambientais**. Editora UFOP. Ouro Preto: UFOP, 2012.

FRANCA-ROCHA, W. J. S., NOLASCO, M. C., LIMA, C. C. U. **A Chapada Diamantina e a Serra do Sincorá - Aspectos Físicos. In: Serra do Sincorá - Parque Nacional da Chapada Diamantina e seu entorn.** Bahia, 2004.

GIUDICE, D. S. **Geodiversidade e Lógicas Territoriais na Chapada Diamantina – Bahia**. Salvador: CBPM, 2012.

HUETE, A. R. **Adjusting vegetation indices for soil influences**. International Agrophysics, v.4, n.4, p.367-376, 1988.

MATTA, P. G. **O garimpo na chapada diamantina e seus impactos ambientais: uma visão histórica e suas perspectivas futuras**. Dissertação (Mestrado em Engenharia Ambiental) – UFBA (Universidade Federal da Bahia). Salvador, 2006.

PIMENTEL, S. G. C. **"O diamante é o piolho da terra": relações socioambientais no garimpo de draga da Chapada Diamantina, Bahia**. Dissertação (Mestrado em Ciências Ambientais) - Programa de Pós-Graduação em Modelagem em Ciências da Terra e do meio ambiente. UEFS (Universidade Estadual de Feira de Santana), 2014.

USGS – **United States Geological Survey**. Sitio da Interne[t http://landsat.usgs.gov/documents.](http://landsat.usgs.gov/documents) Legislação Minerária. Consultas realizadas entre 13/06/2016 e 20/10/2016.